# CHAPTER

## Introducing the Content Routing Software

Content routing routes user requests to the replicated-content site (typically a mirror site) that can serve them most quickly and efficiently. The Content Routing software, once installed and configured on a Content Router, redirects a user request to the "closest" (best) replicated-content site, based on network delay, using a software process called boomerang. The Content Routing software load balances up to 500 sites for each domain it is configured to support.

A Content Router running the Content Routing software can be deployed on a network in two different ways. It can be set up in direct mode. Or it can be set up in Web Cache Communication Protocol (WCCP) mode. Both deployments involve setting up a content routing agent at each content site within each domain you want the Content Router to support. Content routing agents are machines (such as Content Engines) that have been configured to interact with the Content Router. When configured with the Content Routing software, the Content Router can support up to 200 content routing agents.

### **Direct Mode**

In direct mode, the Content Router is configured as the authoritative DNS server for the fully qualified domain name being routed. For example, to route www.foo.com, the address (A) record in the primary DNS server for www.foo.com is changed to a name server (NS) record pointing to the Content Router. All requests for the IP address of www.foo.com are handled by the Content Router and its content routing agents. When a request arrives, a specific number of agents respond at exactly the same time. This is called the "DNS race" because the agent that sent the first response received is the winner of the DNS race and is therefore the site to which the user will connect. Figure 1-1 provides an overview of this content routing process in direct mode.

A process called *simulated annealing* is used to narrow the number of content agents that respond to a particular DNS request. With simulated annealing, the most recent DNS race winners associated with a DNS server are the agents that are used in the next DNS race for that server. For example, the first DNS server to send a request to the Content Router receives ten DNS responses from ten randomly selected agents, by default. When the next request from the same DNS server occurs, the Content Router routes responses from the winner of the first race plus nine other randomly selected agents. The third time the same DNS server sends a request, the last two winners plus eight random agents are used. By default, the Content Router uses no more than three previous DNS race winners and a maximum of ten total agents in each race. However, you can configure the maximum number of previous winners and the maximum total of agents used in each DNS race.

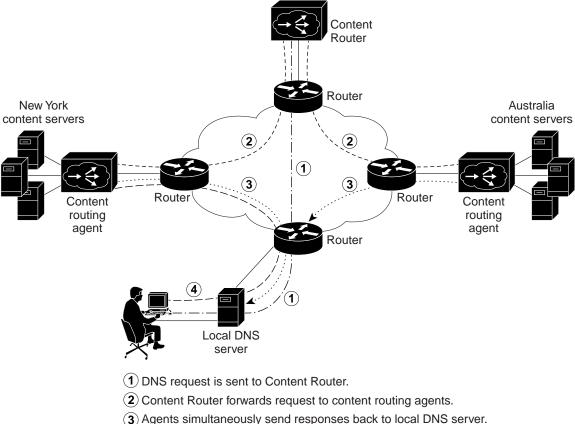

#### Figure 1-1 Example of Boomerang Content Routing Process—Direct Mode

- (3) Agents simultaneously send responses back to local DNS server. First response through the network contains the IP address of the best site.
- (4) User connects to best site.

#### WCCP Mode

In WCCP mode, the Content Router works in conjunction with the access routers at the edge of the network to allow an Access Service Provider or enterprise to make DNS-based routing decisions based on the actual user request, rather than on the client DNS server. The DNS requests are intercepted by WCCP running on the access routers at the edge, and all requests are funneled to the Content Router. Any request that does not come from one of the Content Router's configured domains is passed on to the DNS server in the original request. If the request is from one of the Content Router's configured domains, the Content Router initiates the DNS race. The DNS race occurs in the same manner as described in the preceding section: content routing agents send a response at the same moment, and the first response through the network determines the site to which the user connects. Figure 1-2 provides an overview of the content routing process in WCCP mode.

16626

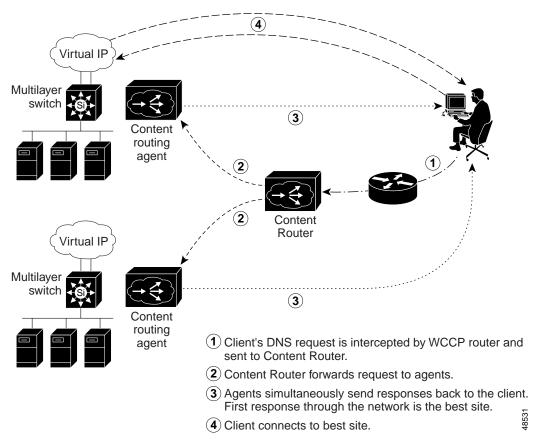

Figure 1-2 Example of Boomerang Content Routing Process—WCCP Mode

Figure 1-3 provides a closer look at the first part of the content routing process, in which the Content Router determines the one-way delay it uses when sending requests to the agents. This one-way delay ensures that the agents will begin the DNS race simultaneously.

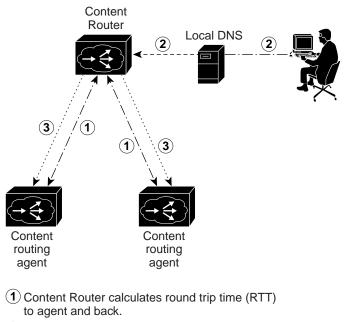

*Figure 1-3 How the Content Router Determines the One-Way Propagation Delay* 

48612

(2) DNS request is sent to Content Router.

(3) Content Router forwards request to agents, with a one-way delay deduced from RTT.